## Datenerfassungsblatt für den Anschluss von Elektro-Wärmepumpenanlagen

[Einzureichen mit der Anmeldung zum Netzanschluss (Strom) für Anlagen nach TAB Abschnitt 10]

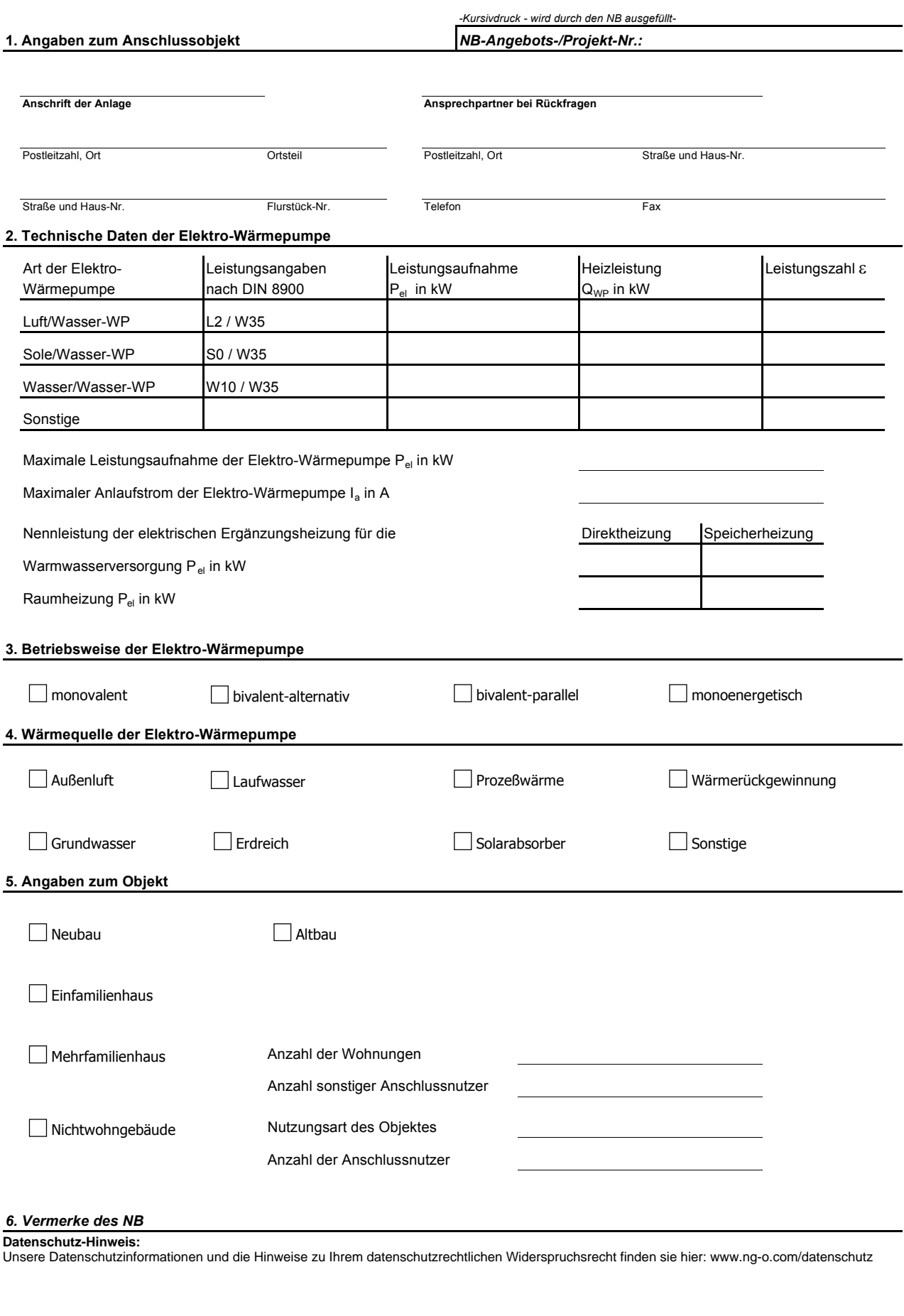

Abteilung **Bearbeiter** Bearbeiter

Verband der Netzbetreiber VDN e. V. beim VDEW (Netze NGO-Version 3.07.2018)